## <span id="page-0-0"></span>CAN Library for the C166 family Reference Manual \$Id\$

Generated by Doxygen 1.3

Fri Jun 6 10:11:17 2003

# **Contents**

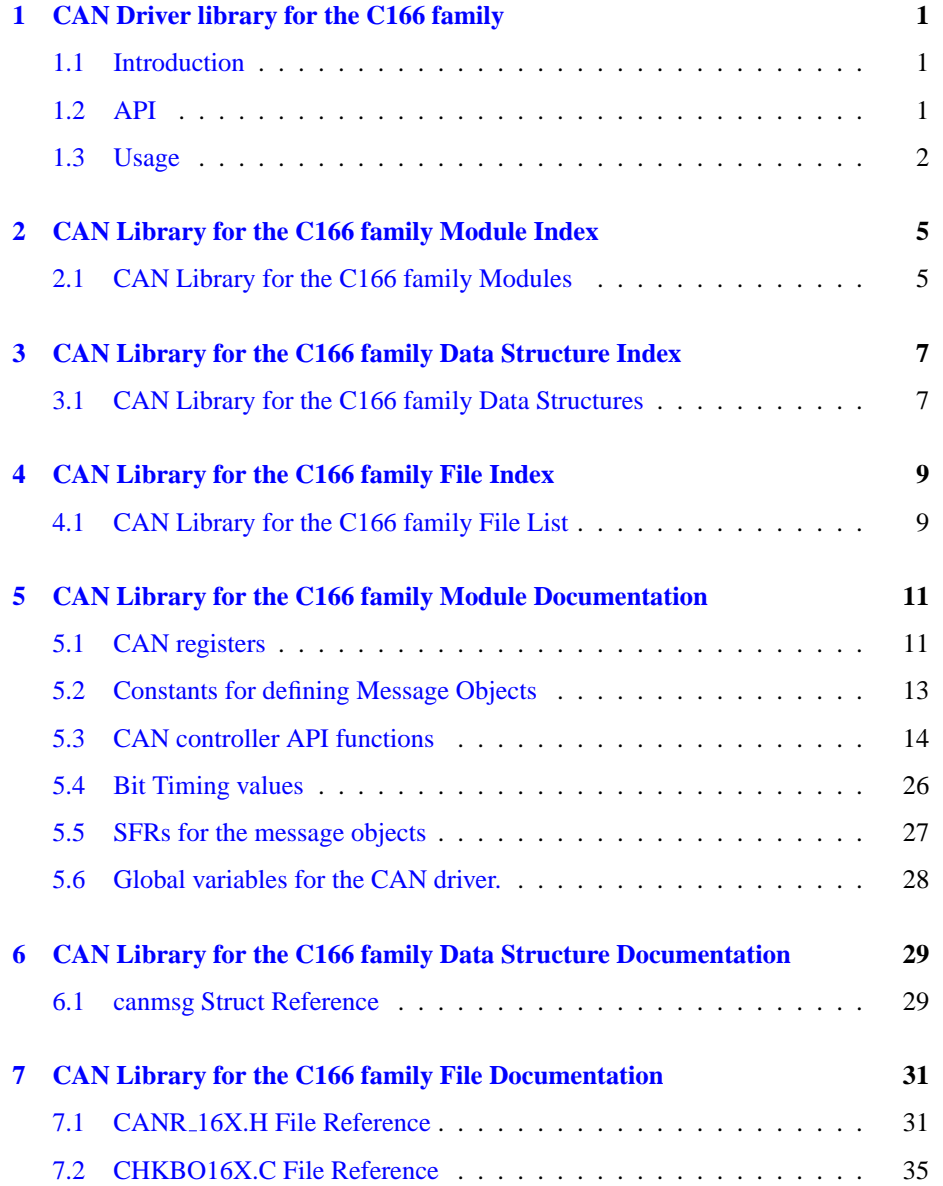

## **ii CONTENTS**

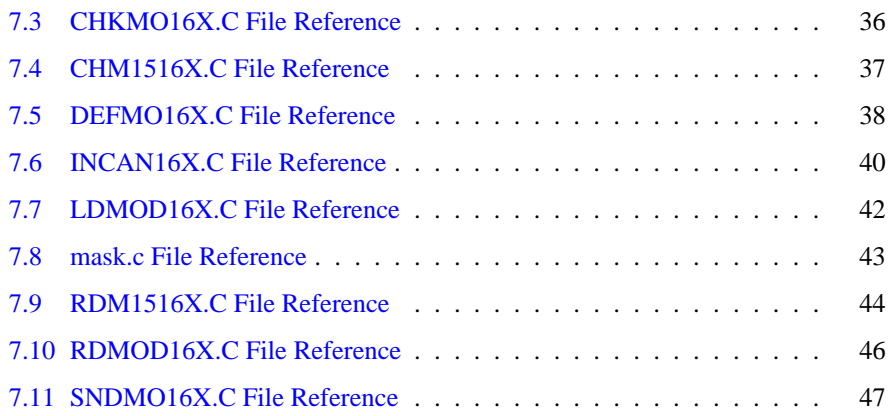

# <span id="page-4-0"></span>**CAN Driver library for the C166 family**

## <span id="page-4-1"></span>**1.1 Introduction**

This library provides a more convienient API to the CAN controller of the C166 family of microcontrollers than the *Special Function Registers* (SFRs) themselves. The library is based on the Siemens/Infineon Application Note AP2922. It was extended and modified in a few ways to further enhance convienience and fully support the publisher/subscriber library developed at the University of Ulm.

## <span id="page-4-2"></span>**1.2 API**

The API consists of a total of 13 functions, and one typedef'd struct:

- 1. init\_can\_ $16x()$
- 2.  $def_{-}mo_{-}16x()$  $def_{-}mo_{-}16x()$
- 3. [undef](#page-28-0)\_mo\_ $16x()$
- 4. ld [modata](#page-24-0) 16x()
- 5. send\_mo\_[16x\(\)](#page-27-0)
- 6.  $rd$ -[modata](#page-26-0) $-16x()$
- 7. rd [mo15](#page-25-0) 16x()
- 8. [check](#page-20-0) mo 16x()
- 9. [check](#page-20-1) mo15 16x()
- 10. check\_[busoff](#page-19-0) $-16x()$
- 11. set global [mask\(\)](#page-27-1)
- 12. can\_[write\(\)](#page-19-1)
- 13.  $can\_read()$  $can\_read()$
- 14. [canmsg](#page-32-1)

## <span id="page-5-0"></span>**1.3 Usage**

### **1.3.1 the CAN module**

To use the CAN controller on the C166, together with this library, you must make sure that access to the on-chip CAN and XRAM is enabled with your compiler. Also check any startup-code that is involved, so that it enables the CAN module and don't forget to set the XPEN bit in the SYSCON register, as this also controls the CAN controller for newer versions of the C167CR (steppings ES-GA, GA, GA-T, GA-T 6, ES-JA and later; see also Infineon Errata Sheet for the C167CR, Release 1.2, June 18, 2001) and may not be documented in your version of the C167 manual.

For a quick-start with the KEIL Compiler suite, make sure that in the "Options for Target XXX" dialog, you have the following settings:

- Tab Target: set the Memory Model to HLarge, and check the Use On-Chip CAN+XRAM checkbox. If using a Phytec MM167 module, enter for External Memory locations #1 type ROM, start address 0x00000, size 0x40000, and for #2 type RAM, start address 0x40000, size 0x40000.
- Tab Output: select Create Library and set the output filename to canlib.lib if you want to (re)create the library.

If you want to use the (pre-compiled) CAN library with the KEIL suite, select "Add files to Group", and look for the library file (default is canlib.lib). Then look for [CANR](#page-34-1) 16X.H and add that one too; it contains all the prototypes of the CAN library.

In your application project, make sure, that you set the Target Options as described above. They must match for all libraries used, and the application project itself. For the application, you also must edit the assembly startup file, for me, it's called START167.A66, and was just magically there on the PC. If you need it, contact me. In that file, you need to change the following definitions:

- XPEN EQU 1 to enable the CAN module
- $SET (BUSCON1 = 1)$
- %DEFINE (ADDRESS1) (040000H)
- %DEFINE (RANGE1) (256K)
- $SSET (BUSCON4 = 1)$
- %DEFINE (ADDRESS4) (100000H)
- %DEFINE (RANGE4) (4K)

### **1.3.2 the CAN module**

To initialize the CAN module, call the  $init\_can_1 6x()$  function. It will reset the CAN module, and configure it to your needs.

Before sending or receiving any message through one of the 15 so-called *message objects* of the C166 CAN module, these message objects must be "defined" (configured). Use  $def_{m0_16x}$  for that.

Before sending a CAN message with payload, you need to load the payload into the corresponding message object. This can be done using  $\frac{1}{d}$  [modata](#page-24-0)  $\frac{1}{6}$ x().

Sending the message is finally triggered by calling send\_mo\_[16x\(\).](#page-27-0)

For reception of CAN messages, you can [check](#page-20-0) a message object by calling check\_- $\text{mo}_1 16x()$  $\text{mo}_1 16x()$  (for message objects 1 through 14) or [check](#page-20-1) mol  $\text{mo}_1 16x()$  (for message object 15). If the return value of these messages is "true", then a new message arrived and can be read using read\_modata\_ $16x()$  and  $rd\_mol5\_16x()$ , respectively.

The function check [busoff](#page-19-0)  $16x()$  can be used for some basic error checking and recovery in case of a *busoff* state.

After initialization, the *global mask* for message objects 1 through 14 is set in a way that for a successful reception of a message, all identifier bits of the message must match the repective identifier bits of the message object. Message object 15, on the other hand, is configured to be able receive all messages, regardless of their identifier, unless they already could be matched to a properly configured message object 1..14. To change this behaviour for the message objects 1..14, use set global [mask\(\).](#page-27-1)

If you are done using a configured message object and don't want to be bothered by it anymore, use [undef](#page-28-0)  $\text{mo}_16x()$  to disable it.

Finally, can\_[write\(\)](#page-19-1) and can\_[read\(\)](#page-18-0) give you some nice wrappers for some of the above functions. As one of their parameters, they take a pointer to a canming structure, holding a complete can message. can\_[write\(\)](#page-19-1) always uses message object 1 to send CAN messages. can [read\(\)](#page-18-0) can be used on any of the message objects 2..14. These functions are mainly meant to be used by the publisher/subscriber library, but can save some typing in other cases, too ;).

### **1.3.3 Hints**

Do not access the CAN controller by any other means than this library. Better yet, do not use this library directly, but use the publisher/subscriber library. It's even more convienient to use, and you don't need to bother with a lot of low-level things.

This library doesn't support the interrupt generation feature of the CAN controller for now. If you enable interrupts, you need to write your own interrupt service routines.

# <span id="page-8-0"></span>**CAN Library for the C166 family Module Index**

## <span id="page-8-1"></span>**2.1 CAN Library for the C166 family Modules**

Here is a list of all modules:

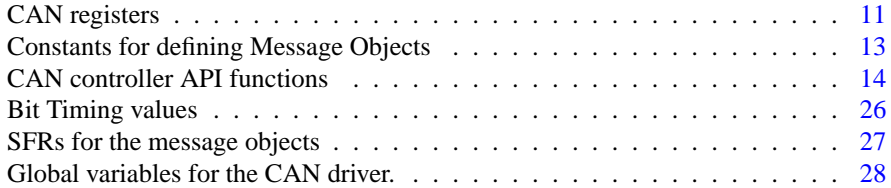

# <span id="page-10-0"></span>**CAN Library for the C166 family Data Structure Index**

## <span id="page-10-1"></span>**3.1 CAN Library for the C166 family Data Structures**

Here are the data structures with brief descriptions:

[canmsg](#page-32-1) (Structure for a can message) . . . . . . . . . . . . . . . . . . . . . [29](#page-32-1)

# <span id="page-12-0"></span>**CAN Library for the C166 family File Index**

## <span id="page-12-1"></span>**4.1 CAN Library for the C166 family File List**

Here is a list of all documented files with brief descriptions:

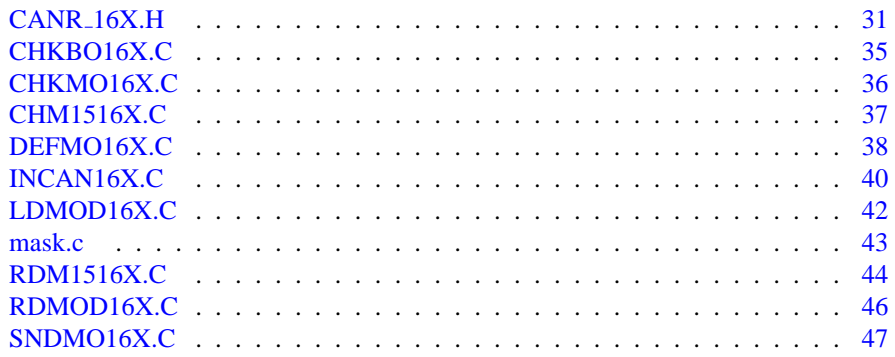

# <span id="page-14-10"></span><span id="page-14-0"></span>**CAN Library for the C166 family Module Documentation**

## <span id="page-14-1"></span>**5.1 CAN registers**

definitions of CAN module control registers

### <span id="page-14-2"></span>**Defines**

- #define [CR](#page-14-2) ∗(unsigned char∗) 0xef00 *The Command register.*
- <span id="page-14-3"></span>• #define [SR](#page-14-3) ∗(unsigned char∗) 0xef01 *The Status register.*
- <span id="page-14-4"></span>• #define [IR](#page-14-4) ∗(unsigned char∗) 0xef02 *The Interrupt register.*
- <span id="page-14-5"></span>• #define [BTR](#page-14-5) ∗(unsigned int ∗) 0xef04 *The baudrate register.*
- <span id="page-14-6"></span>• #define [GMS](#page-14-6) ∗(unsigned int ∗) 0xef06 *The global short mask (11 Bit IDs).*
- <span id="page-14-7"></span>• #define [UGML](#page-14-7) ∗(unsigned int ∗) 0xef08 *The upper half of the global long mask (29 Bit IDs).*
- <span id="page-14-8"></span>• #define [LGML](#page-14-8) ∗(unsigned int ∗) 0xef0a *The lower half of the global long mask (29 Bit IDs).*
- <span id="page-14-9"></span>• #define [UMLM](#page-14-9) ∗(unsigned int ∗) 0xef0c

*The upper half of the long mask for the last message.*

<span id="page-15-0"></span>• #define [LMLM](#page-15-0) ∗(unsigned int ∗) 0xef0e *The lower half of the long mask for the last message.*

## **5.1.1 Detailed Description**

definitions of CAN module control registers

The C166 CAN module has 9 SFRs dedicated to it. They are used to control it, set the baudrate, set message masks, and other things.

## <span id="page-16-9"></span><span id="page-16-0"></span>**5.2 Constants for defining Message Objects**

these defines can be used to make the definition of message objects more readable

### **Defines**

- <span id="page-16-1"></span>• #define USE [XTID](#page-16-1) 1 *Use the extended frame format with 29 bit identifiers.*
- <span id="page-16-2"></span>• #define USE [STID](#page-16-2) 0 *Use the standard frame format with 11 bit identifiers.*
- <span id="page-16-3"></span>• #define DIR [XMIT](#page-16-3) 1 *Make the message object a transmit object.*
- <span id="page-16-4"></span>• #define DIR [RECV](#page-16-4) 0 *Make the message object a receive object.*
- <span id="page-16-5"></span>• #define NO\_TX\_[INT](#page-16-5) 0 *Disable transmit interrupts.*
- <span id="page-16-6"></span>• #define NO RX [INT](#page-16-6) 0 *Disable receive interrupts.*
- <span id="page-16-7"></span>• #define TX\_[INT](#page-16-7) 1 *Enable transmit interrupts.*
- <span id="page-16-8"></span>• #define RX [INT](#page-16-8) 1 *Enable receive interrupts.*

### **5.2.1 Detailed Description**

these defines can be used to make the definition of message objects more readable

## <span id="page-17-1"></span><span id="page-17-0"></span>**5.3 CAN controller API functions**

### **Data Structures**

• struct [canmsg](#page-32-1)

*Structure for a can message.*

### **Functions**

• void init\_can\_[16x](#page-22-0) (unsigned int baud\_rate, unsigned char eie, unsigned char sie, unsigned char ie)

*Initialize the CAN module.*

- void [send](#page-27-0)\_mo\_16x (unsigned char nr) *Send a message object.*
- void rd [modata](#page-26-0) 16x (unsigned char nr, unsigned char ∗downl data ptr, unsigned long ∗mo id ptr, unsigned char ∗mo dlc ptr) *Read data from a message object.*
- void rd [mo15](#page-25-0) 16x (unsigned char ∗mo15 db ptr, unsigned long ∗mo15 id ptr, unsigned char ∗mo15 dlc ptr)

*Read data from the last message object.*

- void ld [modata](#page-24-0) 16x (unsigned char nr, unsigned char ∗upl data ptr) *Load data into a message object.*
- void def\_mo\_[16x](#page-21-0) (unsigned char nr, unsigned char xtd, unsigned long id, unsigned char dir, unsigned char dlc, unsigned char txie, unsigned char rxie) *Define a message object.*
- void [undef](#page-28-0)  $\text{mo}_16x$  (unsigned char nr) *Clear a message object.*
- unsigned char [check](#page-20-0) mo 16x (unsigned char nr) *Check a message object for freshly received data.*
- unsigned char [check](#page-20-1)\_mo15\_16x (void) *Check the last message object for new data.*
- unsigned char check\_[busoff](#page-19-0)\_16x (void) *Checks for a busoff state of the controller.*
- void set\_[global](#page-27-1)\_mask (unsigned long mask) *Sets the global reception mask.*
- <span id="page-18-1"></span>• void can [write](#page-19-1) [\(canmsg](#page-32-1) ∗cm) *Send a can message.*
- int can\_[read](#page-18-0) (int nr, [canmsg](#page-32-1) ∗cm)

*Try reading a can message.*

### **5.3.1 Function Documentation**

### <span id="page-18-0"></span>**5.3.1.1** int can read (int  $nr$ , cannsg  $*$  *cm*)

Try reading a can message.

This function checks the specified message object for new data.

### **Parameters:**

*nr* number of the message object to read from

∗*cm* pointer to a canmsg struct that will hold the received data.

### **Returns:**

new data indication

### **Return values:**

*0* There is no new data, ∗cm is not touched.

- $>0$  There is new data. The message had at least 1 byte of payload. The data (and status info like the message id) is copied to ∗cm, and the length of the message is returned.
- *-1* There is new data. The message had no payload. The data (and status info) is copied to ∗cm, but

Definition at line 66 of file mask.c.

References check\_mo15\_16x(), check\_mo\_16x(), canmsg::d, canmsg::id, canmsg::len,  $rd_{m015-16x}$ (), and  $rd_{m04a-16x}$ ().

```
\begin{array}{c} 67 \\ 68 \end{array}unsigned char len;
69 unsigned long id;
70
71 \frac{71}{16} // check for the last object
72 if( nr < 15 ) {<br>73 // new
73 // new data?<br>74 if (!check m
                   if( !check_mo_16x( nr ) )75 return 0;<br>76 // yes, get it.
                   // yes, get it.
77 rd_modata_16x( nr, cm->d, &id, &len );
78 cm->id = id;
79 } else {
80 // new data?<br>81 if (Icheck m
                   if( !check_mo15_16x() )
```
#### **Generated on Fri Jun 6 10:11:18 2003 for CAN Library for the C166 family by Doxygen**

```
82 return 0;<br>83 return 0;
83 \frac{1}{2} // yes, get it.<br>84 \frac{1}{2} \frac{1}{2} \frac{1}{2} \frac{1}{2} \frac{1}{2} \frac{1}{2} \frac{1}{2} \frac{1}{2} \frac{1}{2} \frac{1}{2} \frac{1}{2} \frac{1}{2} \frac{1}{2} \frac{1}{2} \frac{1}{2} \frac{1}{2} \frac{1}{2} \frac{1}{2} \frac{1}{2}84 rd_mo15_16x( cm->d, &id, &len );<br>85 cm->id = id;
                     \texttt{cm}\texttt{-}\texttt{sid} = \texttt{id};86<br>87
                     .<br>// generate a cool return value ;)
88 cm->len = (len)?((int)len):-1;
89 return cm->len;
90 }
```
### <span id="page-19-1"></span>**5.3.1.2** void can vrite  $(\text{cannsg} * cm)$

Send a can message.

This function handles everything from (re-)defining the first message object to loading the data and transmitting it over the CAN bus. It is used by the publisher/subscriber library. Can also be very useful if you "just want to send a message";

### **Parameters:**

∗*cm* pointer to a canmsg struct holding the message to be sent.

### **Warning:**

Always uses the first message object. Do not use that one otherwise or do not use this function.

Definition at line 39 of file mask.c.

References canmsg::d, def\_mo\_16x(), DIR\_XMIT, canmsg::d, ld\_modata\_16x(), canmsg::len, NO RX INT, NO TX INT, send mo 16x(), and USE XTID.

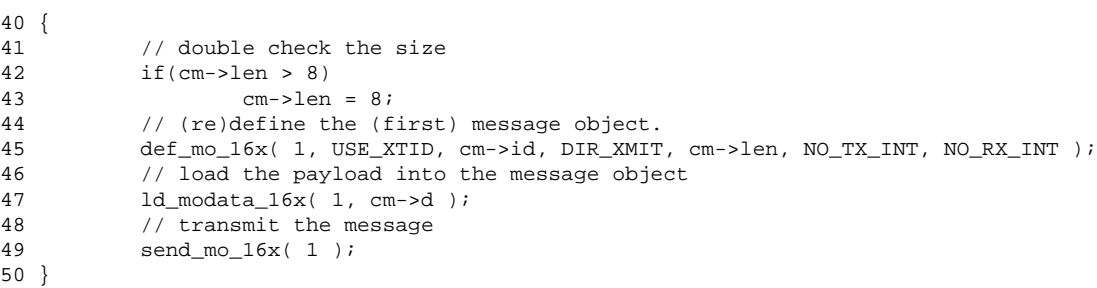

### <span id="page-19-0"></span>**5.3.1.3 unsigned char check busoff 16x (void)**

Checks for a busoff state of the controller.

Checks the status register of the CAN controller to see, if it has gone busoff, i.e. doesn't work anymore. Tries to recover from busoff by reinitializing the CAN controller.

### **Returns:**

busoff state

### <span id="page-20-2"></span>**Return values:**

- *0* Controller is working and online.
- *1* Controller is busoff. Recovery started.

Definition at line 41 of file CHKBO16X.C.

References CR, and SR.

```
42 {
43 unsigned char busoff_var=0;
\begin{array}{c} 44 \\ 45 \end{array}if (SR & 0x80) { / * if BOFF = 1 */46 busoff_var=1;<br>47 CR=CR & 0xfe;
                                    /* recover from Bus Off (clear INIT) */
48 }
49 return busoff_var;
50 }
```
### <span id="page-20-1"></span>**5.3.1.4 unsigned char check mo15 16x (void)**

Check the last message object for new data.

Checks if the last message object (15) has new data. If you want to check the other message objects, please use [check](#page-20-0) mo 16x().

### **Returns:**

indication of new data

### **Return values:**

- *0* No new data received.
- *1* New data received.

Definition at line 41 of file CHM1516X.C.

References msgctrl ptr 16x.

Referenced by can read().

```
42 {
43 unsigned char new_event_var=0;
44
45 /* if NEWDAT or RMTPND is set, return 1 */
46 if (*msgctrl_ptr_16x[15] & 0x8200)
               new_event_var=1;
48
49 return new_event_var;
50 }
```
### <span id="page-20-0"></span>**5.3.1.5 unsigned char check mo 16x (unsigned char** *nr***)**

Check a message object for freshly received data.

Checks if the specified message object (1..14) has new data. If you want to check the last message object, please use [check](#page-20-1) mo15 16x().

**Generated on Fri Jun 6 10:11:18 2003 for CAN Library for the C166 family by Doxygen**

### <span id="page-21-1"></span>**Parameters:**

*nr* number of the message object to check (1..14)

### **Returns:**

indication of new data

### **Return values:**

*0* No new data received.

*1* New data received.

Definition at line 45 of file CHKMO16X.C.

References msgctrl\_ptr\_16x.

Referenced by can read().

```
46 {
47 unsigned char new data var=0;
48
49 if ((nr<15) \& (nr)) {<br>50 \frac{1}{4} if NEWDAT is
                    /* if NEWDAT is set, return 1 */
51 if (*msgctrl_ptr_16x[nr] & 0x0200)<br>52 new data var=1;
                             new_data_var=1;
53 }
54 return new_data_var;
55 }
```
### <span id="page-21-0"></span>**5.3.1.6 void def mo 16x (unsigned char** *nr***, unsigned char** *xtd***, unsigned long** *id***, unsigned char** *dir***, unsigned char** *dlc***, unsigned char** *txie***, unsigned char** *rxie***)**

Define a message object.

Use this function to define a message object, i.e. to configure it as extended frame or standard, assign a transmission id, set the data length, enable or disable interrupts on transmit/receive, and of course, whether it's going to be sent or received.

#### **Parameters:**

*nr* Number of the message object to configure.

- *xtd* Flag whether to use extended frames (USE XTID) or to use standard frames (USE STID).
- *id* Identifier of the message.
- dir Flag for the direction of the message. Use DIR\_XMIT for transmission objects and DIR RECV for receiving objects
- *dlc* Length of the message. Only important for transmission objects.
- *txie* Flag for enabling/disabling transmit interrupts (TX\_INT/NO\_TX\_INT)
- *rxie* Flag for enabling/disabling receive interrupts (RX\_INT/NO\_RX\_INT)

<span id="page-22-1"></span>Definition at line 62 of file DEFMO16X.C.

References dir bit 16x, dlc 16x, id ptr 16x, msgconf ptr 16x, msgctrl ptr 16x, and xtd\_bit\_16x.

Referenced by can\_write().

<span id="page-22-0"></span>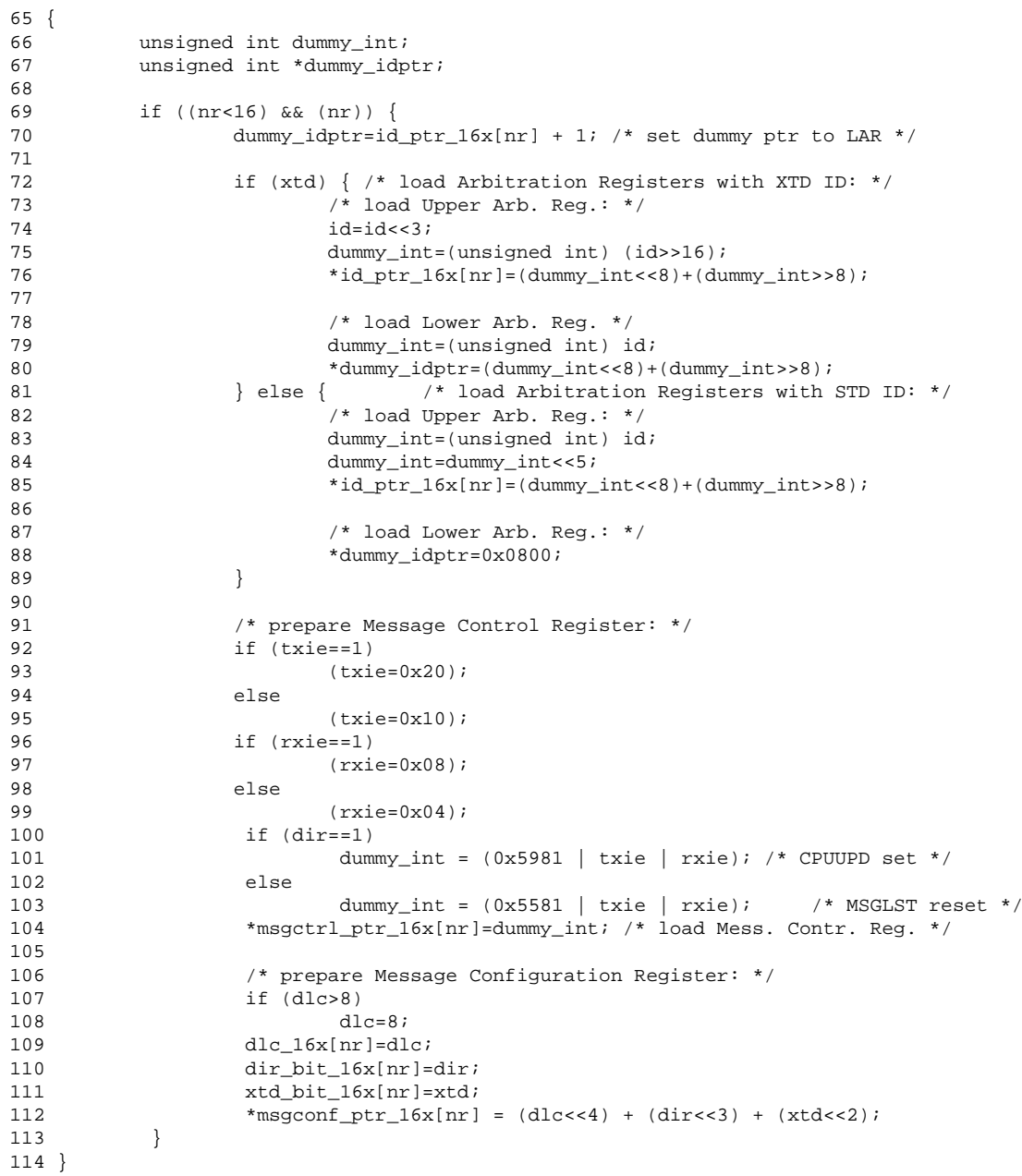

### **5.3.1.7 void init can 16x (unsigned int** *baud rate***, unsigned char** *eie***, unsigned char** *sie***, unsigned char** *ie***)**

Initialize the CAN module.

This function must be called before any CAN communication can take place. It resets the CAN controller, sets the baud rate and enables interrupts (if specified) for errors, status changes, and globally for the CAN controller.

#### **Parameters:**

- *baud rate* Baud rate in kBit/s. You can specify 50, 125, 250, 500 or 1000. If you specify anything else, the CAN bus will be set to 500kBit/s as a default.
- *eie* Flag whether to enable Error Interrupts (see C166 manuals)
- *sie* Flag whether to enable Status Change Interrupts (see C166 manuals)
- *ie* Flag whether to enable Interrupt propagation from the CAN module to the C166 core

Definition at line 87 of file INCAN16X.C.

References BTR, BTR\_VALUE\_125KBAUD, BTR\_VALUE\_1MBAUD, BTR\_-VALUE 250KBAUD, BTR VALUE 500KBAUD, BTR VALUE 50KBAUD, CR, db0 ptr 16x, dir bit 16x, dlc 16x, GMS, id ptr 16x, LGML, LMLM, msgconf ptr - 16x, msgctrl\_ptr\_16x, SR, UGML, UMLM, and xtd\_bit\_16x.

```
89 {
90 unsigned char i, n;<br>91 unsigned char *dumm
         unsigned char *dummy_dbptr;
92
93 /* Initialization PORT4 (CAN) (P4.6 to output; P4.5 to input): */
94 _bfld_ (P4, 0x0060, 0x0060);
95 _bfld_ (DP4, 0x0060, 0x0040);
96
97 /* Load C167 pointers: */
98 for (i=1;i<16;i++) {<br>99 \qquad /* set point
                /* set pointers to data bytes 0 of MO 1..15 */
100 db0_ptr_16x[i] = (unsigned char *) (0xef07+i*16);101 /* set pointers to id's of MO 1..15 (UARs) */
102 id_ptr_16x[i] = (unsigned int*)(0xef02+i*16);103 \frac{1}{5} /* set pointers to Message Conf. Registers of MO 1..15 */<br>104 msaconf ptr 16x[i] = (unsigned char *)(0xef06+i*16);
                 msgconf\_ptr\_16x[i] = (unsigned char *) (0xef06+i*16);105 /* set pointers to Message Control Registers of MO 1..15 */
106 msgctrl_ptr_16x[i] = (unsigned int *)(0xef00+i*16);
107
108 dir\_bit\_16x[i] = 0; /* clear DIR bit array */
109 xtd_bit_16x[i] = 0; /* clear XTD bit array */
110 dlc 16x[i] = 0; /* clear data length code array */
111 }
112
113 /* Load General CAN-Registers: */
114 CR=0x41; /* set CCE and INIT in Control Register (EF00h) */<br>115 SR=0x00; /* Clear Status Partition (EF01h) */
                        /* Clear Status Partition (EF01h) */
116
117 switch (baud_rate) {
118 case 50: BTR=BTR_VALUE_50KBAUD;
119 break;
120 case 125: BTR=BTR_VALUE 125KBAUD;
```
**Generated on Fri Jun 6 10:11:18 2003 for CAN Library for the C166 family by Doxygen**

```
121 break;<br>122 break;<br>238 case 250; RTP-RTP VALUE
122 case 250: BTR=BTR_VALUE_250KBAUD;<br>123 break;
123 break;
124 case 500: BTR=BTR_VALUE_500KBAUD;
125 break;<br>126 break; case 1000: BTR=BTR_VALUE
126 case 1000: BTR=BTR_VALUE_1MBAUD;
127 break;
128 default: BTR=BTR_VALUE_500KBAUD;
129 break;
\begin{array}{ccc} 130 & & & \end{array}<br>131 /
          1 1 1 1 0 1 0 1 1 0 0 0 0 0 0 = 500 kBit/s @ 20MHz */<br>
1 + - TSEG2 TSEG1 SJW| --- BRP -->|
132 /* - TSEG2 TSEG1 SJW|<-- BRP -->-133
134 /* each bit of standard ID must match to store mess. */
135 GMS=0xe0ff; /* Global Mask Short (EF06h) */
136
137 /* each bit of extended ID must match to store mess. */
138 UGML=0xffff; /* Upper Global Mask Long (EF08h) */<br>139 LGML=0xf8ff; /* Lower Global Mask Long (EF0Ah) */
                        /* Lower Global Mask Long (EF0Ah) */
140
141 /* every message into MO 15 (Basic CAN Feature)*/
142 UMLM=0x0000; /* Upper Mask of Last Message (EF0Ch) */
143 LMLM=0x0000; /* Lower Mask of Last Message (EF0Eh) */
144
145 /* reset all elements incl MSGVAL in all Message Object Ctrl. Reg.: */
146 for (i=1;i<16;i++) *msgctrl_ptr_16x[i] = 0x5555;
147
148 /* reset all data bytes in all Message Objects: */
149 for (i=1;i<16;i++) {
150 dummy_dbptr=db0_ptr_16x[i];
151 for (n=0; n<8; n++)*{\text{dummy\_dbptr++}} = 0 \times 00;153 }
154<br>155
          /* end initialization (CCE=0, INIT=0); Interrupts EIE, SIE, IE=user: */
156 CR = (0x00 | (eie<<3) | (sie<<2) | (ie<<1));
157 }
```
### <span id="page-24-0"></span>**5.3.1.8 void ld modata 16x (unsigned char** *nr***, unsigned char** ∗ *upl data ptr***)**

Load data into a message object.

Use this function to load the data just before sending the message object. The message object must of course be defined before using  $\text{def}_{\text{mO}} 16x()$ .

#### **Parameters:**

*nr* Number of the message object to load (1..14)

∗*upl data ptr* Pointer to the data to be copied into the message object.

#### **Warning:**

∗upl data ptr should point to exactly the amount of data specified when defining the message object. Otherwise, the message might contain useless "random" data.

Definition at line 48 of file LDMOD16X.C.

References db0\_ptr\_16x, dlc\_16x, and msgctrl\_ptr\_16x.

Referenced by can\_write().

**Generated on Fri Jun 6 10:11:18 2003 for CAN Library for the C166 family by Doxygen**

```
49 {
50<br>51
51 unsigned char i;<br>52 unsigned char *d
           unsigned char *dummy_dbptr;
53
54 if ((nr<15) && (nr)) {
55 *msgctrl_ptr_16x[nr]=0xfaff; /* set CPUUPD, NEWDAT */<br>56 dummy_dbptr=db0_ptr_16x[nr]; /* load dummy ptr (db 0) */
56 dummy_dbptr=db0_ptr_16x[nr];
57 \frac{1}{2} /* move data bytes from upload buffer to MO data bytes */
58 for (i=0:i<dlc_16x[nr];i++)<br>59 * dummy dbpt: t+ = *u59 *dummy_dbptr++ = *upl_data_ptr++;<br>60 * reset CPUUPD (NEWDAT is reset by CAN M
                    /* reset CPUUPD (NEWDAT is reset by CAN Module on Transm.) */
61 *msgctrl_ptr_16x[nr]=0xf7ff;
62 }
63 }
```
### <span id="page-25-0"></span>**5.3.1.9 void rd mo15 16x (unsigned char** ∗ *mo15 db ptr***, unsigned long** ∗ *mo15 id ptr***, unsigned char** ∗ *mo15 dlc ptr***)**

Read data from the last message object.

Use this function to read received data (and the message id) from the last message object (#15).

### **Parameters:**

∗*mo15 db ptr* Pointer to a buffer where the received data will be put.

- ∗*mo15 id ptr* Pointer to a long where the message id of the newly received message will be put.
- ∗*mo15 dlc ptr* Pointer to a character where the length of the received message will be put.

### **Warning:**

∗mo15 db ptr must point to an array large enough to hold all received data. Always make this large enough for the largest possible amount of payload, being 8 bytes.

Definition at line 51 of file RDM1516X.C.

References db0 ptr 16x, dlc 16x, id ptr 16x, msgconf ptr 16x, msgctrl ptr 16x, and xtd\_bit\_16x.

Referenced by can\_read().

```
53 {
54<br>55
           unsigned char i;
56 unsigned int dummy_int1, dummy_int2;
57 unsigned char *dummy_dbptr;<br>58 unsigned int *dummy_idptr;
           unsigned int *dummy_idptr;
59
60 /* read actual data length code from momentarily accessed buffer: */
61 * mol5 dlc ptr=dlc 16x[15] =(*msgconf ptr 16x[15]>4);
62<br>634* read actual identifier from momentarily accessed buffer *
```

```
64 /* and convert it into a usable long: */
65 dummy_idptr=id_ptr_16x[15];<br>66 if (xtd bit 16x[15]) {
           if (xtd\_bit\_16x[15]) {  /* calculate XTD ID: */
67 dummy_int1=*dummy_idptr++;
68 dummy_int2=*dummy_idptr;
69 dummy_int1=(dummy_int1<<8)+(dummy_int1>>8);
70 dummy_int2=(dummy_int2<<8)+(dummy_int2>>8);
71 *mol5_id_ptr=((((unsigned long)(dummy_int1))<<16) + dummy_int2)>>3;<br>72 < } else {<br>72 < ^ /* calculate STD ID: */
72 } else {\left\{\n \begin{array}{ccc}\n 1 & \text{if } 1 = * \text{dim}(X) \\
 1 & \text{if } 2 \leq x \leq 1\n \end{array}\n \right.73 dummy_int1=*dummy_idptr;<br>74 *mo15 id ptr=(unsigned 1)
                   74 *mo15_id_ptr=(unsigned long) (((dummy_int1<<8)+(dummy_int1>>8))>>5);
75 }
76
77 /* get actual data bytes from momentarily accessed buffer: */
78 dummy_dbptr=db0_ptr_16x[15];
79 for (i=0;i<dlc_16x[15];i++)
80 *mo15 db ptr++ = *dummy dbptr++;
81<br>82/* clr NEWDAT, INTPND & RMTPND to release mom. acc. buffer: */
83 *msgctrl_ptr_16x[15]=0xedfd;
84 }
```
### <span id="page-26-0"></span>**5.3.1.10 void rd modata 16x (unsigned char** *nr***, unsigned char** ∗ *downl data ptr***, unsigned long** ∗ *mo id ptr***, unsigned char** ∗ *mo dlc ptr***)**

Read data from a message object.

Use this function to read received data (and the message id) from the specified message object (#1..#14).

#### **Parameters:**

*nr* Number of the message object to read from (1..14)

∗*downl data ptr* Pointer to a buffer where the received data will be put.

- ∗*mo id ptr* Pointer to a long where the message id of the newly received message will be put.
- ∗*mo dlc ptr* Pointer to a character where the length of the received message will be put.

### **Warning:**

∗downl data ptr must point to an array large enough to hold all received data. Always make this large enough for the largest possible amount of payload, being 8 bytes.

### **Note:**

The reading of the data bytes is repeated if a new message comes in for message 'nr' during the data bytes are read, because the CAN module sets NEWDAT in this case.

Definition at line 53 of file RDMOD16X.C.

References db0\_ptr\_16x, dlc\_16x, id\_ptr\_16x, msgconf\_ptr\_16x, msgctrl\_ptr\_16x, and xtd\_bit\_16x.

Referenced by can\_read().

**Generated on Fri Jun 6 10:11:18 2003 for CAN Library for the C166 family by Doxygen**

```
55
56 unsigned char i, dummy_char;<br>57 unsigned char *dummy dbptr;
           unsigned char *dummy_dbptr;
58 unsigned int *dummy_idptr;<br>59 unsigned int dummy_intl, d
           unsigned int dummy_int1, dummy_int2;
60
61 if ((nr<15) && (nr)) {
62 do {
63 dummy_char=*msgconf_ptr_16x[nr];<br>64 // added hp 2003-02-24:
64 // added hp 2003-02-24:<br>\text{*mo\_dlc\_ptr} = (\text{dummy\_ch} + \text{m} - \text{data\_dr})*mo_dlc_ptr = (dummy_char>>4);
66
67 dummy_idptr=id_ptr_16x[nr];
68 if (xtd_bit_16x[nr]) { /* calculate XTD ID: */
69 dummy_int1=*dummy_idptr++;
70 dummy_int2=*dummy_idptr;<br>dummy_int1=(dummy_int1</
71 dummy_int1=(dummy_int1<<8)+(dummy_int1>>8);<br>dummy_int2=(dummy_int2<<8)+(dummy_int2>>8);
72 dummy_int2=(dummy_int2<<8)+(dummy_int2>>8);<br>
*_{\text{mo_id_ptr}=((\text{(usingned long)}(\text{dummy}_\text{int1}))<\})73 *mo_id_ptr=((((unsigned long)(dummy_int1))<<16) + dummy_in<br>
74 * calculate STD ID: */
                                                                    /* calculate STD ID: */75 dummy_int1=*dummy_idptr;
76 *mo_id_ptr=(unsigned long) (((dummy_int1<<8)+(dummy_int1>>8))>>5);
77 }
78 // end of addition
79
80 /* store actual data length code */<br>81 \text{dlc}\_16x\text{[nr]} = (\text{dummy\_char} > 4);dlc_16x[nr] = (dummy_char>>4);82 /* clr NEWDAT and INTPND */
83 *msgctrl_ptr_16x[nr]=0xfdfd;
84 /* load dummy ptr (db 0) */
85 dummy_dbptr=db0_ptr_16x[nr];
86 \frac{1}{2} /* move data bytes from MO's data bytes to download buffer */<br>87 \frac{1}{2} for (i=0; i < d] for \frac{1}{2} for \frac{1}{2} for \frac{1}{2} for \frac{1}{2} for \frac{1}{2} for \frac{1}{2} for \frac{1}{2} for \frac{1}{2} for \87 for (i=0,i<dlc_16x[nr];i++)<br>88 *downl data ptr++
                                   88 *downl_data_ptr++ = *dummy_dbptr++;
89 } \text{ while } (*\text{msgctrl\_ptr\_16x[nr] & 0x0200};90 }
91 }
```
### <span id="page-27-0"></span>**5.3.1.11 void send mo 16x (unsigned char** *nr***)**

Send a message object.

This function transmits the specified message object. Before that, it must be configured as a transmit object and it should also contain valid and meaningful data.

### **Parameters:**

<span id="page-27-2"></span>54 {

*nr* Number of the message object to transmit (1..14).

Definition at line 41 of file SNDMO16X.C.

References msgctrl\_ptr\_16x.

Referenced by can write().

```
42 {
43 if ((nr<15) && (nr))
44 *msgctrl_ptr_16x[nr]=0xefff; /* set TXRQ */
45 }
```
### <span id="page-28-1"></span>**5.3.1.12 void set global mask (unsigned long** *mask***)**

Sets the global reception mask.

Each incoming message is filtered through the global mask. Each bit that is set to 1 in the global mask must match the corresponding id bits of the receiving message objects. Each bit that is set to 0 means "don't care" when comparing the id of the incoming message with the receive objects.

### **Parameters:**

*mask* Only the lower 29 bits are used. As the layout of the CAN registers within the C166 is kind of strange, we need to do lots of shifting. The exact layout is of no interest to the user of this driver, because it takes care of that. If anyone is interested in the details behind this, (s)he may consult the C166 user's manuals.

Definition at line 24 of file mask.c.

References LGML, and UGML.

```
25 {
26 UGML = ((mask >> 21) & 0xff) | (((mask >> 13) & 0xff) << 8);
27 LGML = ((mask >> 5) & 0xff) | ((mask & 0x1f) << 11);
28 }
```
### <span id="page-28-0"></span>**5.3.1.13 void undef mo 16x (unsigned char** *nr***)**

Clear a message object.

If the message object is not to be used anymore, you can disable it using this function.

### **Parameters:**

*nr* Number of the message object to disable.

Definition at line 44 of file DEFMO16X.C.

References msgctrl\_ptr\_16x.

45 { 46 \*msgctrl\_ptr\_16x[nr]=0x5555; 47 }

## <span id="page-29-6"></span><span id="page-29-0"></span>**5.4 Bit Timing values**

### **Defines**

- <span id="page-29-1"></span>• #define BTR VALUE [50KBAUD](#page-29-1) 0x7aC9 *Bit timing for 50kBit/s.*
- <span id="page-29-2"></span>• #define BTR\_VALUE\_[125KBAUD](#page-29-2) 0x7aC3 *Bit timing for 125kBit/s.*
- <span id="page-29-3"></span>• #define BTR VALUE [250KBAUD](#page-29-3) 0x7aC1 *Bit timing for 250kBit/s.*
- <span id="page-29-4"></span>• #define BTR VALUE [500KBAUD](#page-29-4) 0x7aC0 *Bit timing for 500kBit/s.*
- <span id="page-29-5"></span>• #define BTR\_VALUE\_[1MBAUD](#page-29-5) 0x25c0 *Bit timing for 1MBit/s.*

## <span id="page-30-5"></span><span id="page-30-0"></span>**5.5 SFRs for the message objects**

### **Variables**

- <span id="page-30-1"></span>• unsigned int  $*$  id\_ptr\_[16x](#page-30-1) [16] *pointer to message id's (UAReg)*
- <span id="page-30-2"></span>• unsigned char \* [db0](#page-30-2)\_ptr\_16x [16] *pointer to 'databyte 0's*
- <span id="page-30-3"></span>• unsigned int \* [msgctrl](#page-30-3)\_ptr\_16x [16] *pointer to message control registers*
- <span id="page-30-4"></span>• unsigned char \* [msgconf](#page-30-4)\_ptr\_16x [16] *pointer to message configuration registers*

## <span id="page-31-4"></span><span id="page-31-0"></span>**5.6 Global variables for the CAN driver.**

### **Variables**

- <span id="page-31-1"></span>• unsigned char dir\_bit\_[16x](#page-31-1) [16] *DIR bits MO 1...15.*
- <span id="page-31-2"></span>• unsigned char xtd\_bit\_[16x](#page-31-2) [16] *XTD bits MO 1...15.*
- <span id="page-31-3"></span>• unsigned char dlc\_[16x](#page-31-3) [16] *data byte lengths MO 1...15*

# <span id="page-32-7"></span><span id="page-32-0"></span>**CAN Library for the C166 family Data Structure Documentation**

## <span id="page-32-1"></span>**6.1 canmsg Struct Reference**

Structure for a can message. #include <CANR\_16X.H>

## <span id="page-32-2"></span>**Data Fields**

• unsigned long [id](#page-32-2)

*message identifier*

- <span id="page-32-3"></span>• int [rtr](#page-32-3) *remote transmission request flag*
- <span id="page-32-4"></span>• int [len](#page-32-4)

*data length (0..8)*

<span id="page-32-5"></span>• unsigne[d](#page-32-5) char d [8]

*the data*

<span id="page-32-6"></span>• time\_t [timestamp](#page-32-6)

*time when it was sent or received*

### **6.1.1 Detailed Description**

Structure for a can message.

This is mainly used by the publisher/subscriber library to transmit and receive messages.

Definition at line 279 of file CANR 16X.H.

The documentation for this struct was generated from the following file:

 $\cdot$  [CANR](#page-34-1)<sub>-16X</sub>.H

# <span id="page-34-2"></span><span id="page-34-0"></span>**CAN Library for the C166 family File Documentation**

## <span id="page-34-1"></span>**7.1 CANR 16X.H File Reference**

#include "../sys/time.h"

### **Data Structures**

• struct [canmsg](#page-32-1)

*Structure for a can message.*

### **Defines**

- #define [CR](#page-14-2) ∗(unsigned char∗) 0xef00 *The Command register.*
- #define [SR](#page-14-3) ∗(unsigned char∗) 0xef01 *The Status register.*
- #define [IR](#page-14-4) ∗(unsigned char∗) 0xef02 *The Interrupt register.*
- #define [BTR](#page-14-5) ∗(unsigned int ∗) 0xef04 *The baudrate register.*
- #define [GMS](#page-14-6) ∗(unsigned int ∗) 0xef06 *The global short mask (11 Bit IDs).*
- #define [UGML](#page-14-7) ∗(unsigned int ∗) 0xef08 *The upper half of the global long mask (29 Bit IDs).*
- #define [LGML](#page-14-8) ∗(unsigned int ∗) 0xef0a *The lower half of the global long mask (29 Bit IDs).*
- #define [UMLM](#page-14-9) ∗(unsigned int ∗) 0xef0c *The upper half of the long mask for the last message.*
- #define [LMLM](#page-15-0) ∗(unsigned int ∗) 0xef0e *The lower half of the long mask for the last message.*
- <span id="page-35-0"></span>• #define CAN\_[INTERRUPT](#page-35-0) 0x40 *The interrupt vector of the CAN module.*
- #define USE [XTID](#page-16-1) 1 *Use the extended frame format with 29 bit identifiers.*
- #define USE [STID](#page-16-2) 0 *Use the standard frame format with 11 bit identifiers.*
- #define DIR [XMIT](#page-16-3) 1 *Make the message object a transmit object.*
- #define DIR\_[RECV](#page-16-4) 0 *Make the message object a receive object.*
- #define NO\_TX\_[INT](#page-16-5) 0 *Disable transmit interrupts.*
- #define NO RX [INT](#page-16-6) 0 *Disable receive interrupts.*
- #define TX\_[INT](#page-16-7) 1 *Enable transmit interrupts.*
- #define RX\_[INT](#page-16-8) 1 *Enable receive interrupts.*

### **Functions**

• void init can [16x](#page-22-0) (unsigned int baud rate, unsigned char eie, unsigned char sie, unsigned char ie)

*Initialize the CAN module.*

- void [send](#page-27-0)\_mo\_16x (unsigned char nr) *Send a message object.*
- void rd [modata](#page-26-0) 16x (unsigned char nr, unsigned char ∗downl data ptr, unsigned long ∗mo id ptr, unsigned char ∗mo dlc ptr)

*Read data from a message object.*

• void rd [mo15](#page-25-0) 16x (unsigned char ∗mo15 db ptr, unsigned long ∗mo15 id ptr, unsigned char ∗mo15 dlc ptr)

*Read data from the last message object.*

- void ld [modata](#page-24-0) 16x (unsigned char nr, unsigned char ∗upl data ptr) *Load data into a message object.*
- void  $def_{m0.16x}$  $def_{m0.16x}$  $def_{m0.16x}$  (unsigned char nr, unsigned char xtd, unsigned long id, unsigned char dir, unsigned char dlc, unsigned char txie, unsigned char rxie) *Define a message object.*

• void [undef](#page-28-0)\_mo\_16x (unsigned char nr)

*Clear a message object.*

- unsigned char [check](#page-20-0)\_mo\_16x (unsigned char nr) *Check a message object for freshly received data.*
- unsigned char [check](#page-20-1)\_mo15\_16x (void) *Check the last message object for new data.*
- unsigned char check\_[busoff](#page-19-0)\_16x (void) *Checks for a busoff state of the controller.*
- void set\_[global](#page-27-1)\_mask (unsigned long mask) *Sets the global reception mask.*
- void can [write](#page-19-1) [\(canmsg](#page-32-1) ∗cm) *Send a can message.*
- int can\_[read](#page-18-0) (int nr, [canmsg](#page-32-1) ∗cm) *Try reading a can message.*

### **7.1.1 Detailed Description**

#### **Author:**

Axel Wolf, SCI Cupertino Dr. Jens Barrenscheen, HL MC PD, Munich Hubert Piontek, University of Ulm

CAN Driver include file for the C166 family. \$Id\$ This file contains the definitions for the CAN driver for the C166 family. Most of this is based von the Infineon/Siemens Application Note AP2922. Some additions made at University of Ulm, February 2003.

This CAN driver is mainly meant to be used by the publisher/subscriber library developed at the University of Ulm, 1999-2003.

Definition in file [CANR](#page-0-0) 16X.H.

## <span id="page-38-1"></span><span id="page-38-0"></span>**7.2 CHKBO16X.C File Reference**

#include <CANR\_16X.H>

### **Functions**

• unsigned char check\_[busoff](#page-22-0)\_16x (void) *Checks for a busoff state of the controller.*

### **7.2.1 Detailed Description**

### **Author:**

Axel Wolf, SCI Cupertino Dr. Jens Barrenscheen, HL MC PD, Munich Hubert Piontek, University of Ulm

Routine for checking for busoff situations on the C166 CAN module.

Most of this is based von the Infineon/Siemens Application Note AP2922. Some additions made at University of Ulm, February 2003.

This CAN driver is mainly meant to be used by the publisher/subscriber library developed at the University of Ulm, 1999-2003.

Definition in file [CHKBO16X.C.](#page-0-0)

## <span id="page-39-1"></span><span id="page-39-0"></span>**7.3 CHKMO16X.C File Reference**

### **Functions**

• unsigned char [check](#page-27-0)\_mo\_16x (unsigned char nr) *Check a message object for freshly received data.*

### **Variables**

• unsigned int \* [msgctrl](#page-30-1)\_ptr\_16x [16] *pointer to message control registers.*

### **7.3.1 Detailed Description**

### **Author:**

Axel Wolf, SCI Cupertino Dr. Jens Barrenscheen, HL MC PD, Munich Hubert Piontek, University of Ulm

Routine for checking for new data in one of the message objects 1..14

Most of this is based von the Infineon/Siemens Application Note AP2922. Some additions made at University of Ulm, February 2003.

This CAN driver is mainly meant to be used by the publisher/subscriber library developed at the University of Ulm, 1999-2003.

Definition in file [CHKMO16X.C.](#page-0-0)

## <span id="page-40-1"></span><span id="page-40-0"></span>**7.4 CHM1516X.C File Reference**

### **Functions**

• unsigned char [check](#page-27-0)\_mo15\_16x (void) *Check the last message object for new data.*

### **Variables**

• unsigned int ∗ [msgctrl](#page-30-1) ptr 16x [16] *pointer to message control registers*

### **7.4.1 Detailed Description**

### **Author:**

Axel Wolf, SCI Cupertino Dr. Jens Barrenscheen, HL MC PD, Munich Hubert Piontek, University of Ulm

Routine for checking for new data in the last message object.

Most of this is based von the Infineon/Siemens Application Note AP2922. Some additions made at University of Ulm, February 2003.

This CAN driver is mainly meant to be used by the publisher/subscriber library developed at the University of Ulm, 1999-2003.

Definition in file [CHM1516X.C.](#page-0-0)

## <span id="page-41-1"></span><span id="page-41-0"></span>**7.5 DEFMO16X.C File Reference**

### **Functions**

- void [undef](#page-20-0)\_mo\_16x (unsigned char nr) *Clear a message object.*
- void def\_mo\_[16x](#page-20-1) (unsigned char nr, unsigned char xtd, unsigned long id, unsigned char dir, unsigned char dlc, unsigned char txie, unsigned char rxie) *Define a message object.*

### **Variables**

- unsigned int \* id\_ptr\_[16x](#page-30-1) [16] *pointer to message id's (UAReg)*
- unsigned char \* db0\_ptr\_[16x](#page-30-2) [16] *pointer to 'databyte 0's*
- unsigned int \* [msgctrl](#page-30-3)\_ptr\_16x [16] *pointer to message control registers*
- unsigned char  $*$  [msgconf](#page-30-4) ptr 16x [16] *pointer to message configuration registers*
- unsigned char dir\_bit\_ $16x$  [16] *DIR bits MO 1...15.*
- unsigned char  $xtd_bit_16x$  $xtd_bit_16x$  [16] *XTD bits MO 1...15.*
- unsigned char dlc\_[16x](#page-0-0) [16] *data byte lengths MO 1...15*

### **7.5.1 Detailed Description**

### **Author:**

Axel Wolf, SCI Cupertino Dr. Jens Barrenscheen, HL MC PD, Munich Hubert Piontek, University of Ulm

Routine for defining a message object.

Most of this is based von the Infineon/Siemens Application Note AP2922. Some additions made at University of Ulm, February 2003.

This CAN driver is mainly meant to be used by the publisher/subscriber library developed at the University of Ulm, 1999-2003.

Definition in file [DEFMO16X.C.](#page-0-0)

## <span id="page-43-1"></span><span id="page-43-0"></span>**7.6 INCAN16X.C File Reference**

#include <REG167.H>

#include <CANR 16X.H> #include <intrins.h>

### **Defines**

- #define BTR VALUE [50KBAUD](#page-29-1) 0x7aC9 *Bit timing for 50kBit/s.*
- #define BTR\_VALUE\_[125KBAUD](#page-29-2) 0x7aC3 *Bit timing for 125kBit/s.*
- #define BTR VALUE [250KBAUD](#page-29-3) 0x7aC1 *Bit timing for 250kBit/s.*
- #define BTR\_VALUE\_[500KBAUD](#page-29-4) 0x7aC0 *Bit timing for 500kBit/s.*
- #define BTR\_VALUE\_[1MBAUD](#page-29-5) 0x25c0 *Bit timing for 1MBit/s.*

### **Functions**

• void init\_can\_[16x](#page-18-0) (unsigned int baud\_rate, unsigned char eie, unsigned char sie, unsigned char ie) *Initialize the CAN module.*

### **Variables**

- unsigned int  $\ast$  id\_ptr\_[16x](#page-30-1) [16] *pointer to message id's (UAReg)*
- unsigned char  $*$  db0\_ptr\_[16x](#page-30-2) [16] *pointer to 'databyte 0's*
- unsigned int \* [msgctrl](#page-30-3)\_ptr\_16x [16] *pointer to message control registers*
- unsigned char ∗ [msgconf](#page-30-4) ptr 16x [16] *pointer to message configuration registers*
- unsigned char dir\_bit\_[16x](#page-31-1) [16] *DIR bits MO 1...15.*
- unsigned char  $xtd\_bit\_16x$  $xtd\_bit\_16x$  [16] *XTD bits MO 1...15.*
- unsigned char dlc\_[16x](#page-31-3) [16] *data byte lengths MO 1...15*

### **7.6.1 Detailed Description**

### **Author:**

Axel Wolf, SCI Cupertino Dr. Jens Barrenscheen, HL MC PD, Munich Hubert Piontek, University of Ulm

Routine for initializing the CAN module of the C166

Most of this is based von the Infineon/Siemens Application Note AP2922. Some additions made at University of Ulm, February 2003.

This CAN driver is mainly meant to be used by the publisher/subscriber library developed at the University of Ulm, 1999-2003.

Definition in file [INCAN16X.C.](#page-0-0)

## <span id="page-45-1"></span><span id="page-45-0"></span>**7.7 LDMOD16X.C File Reference**

### **Functions**

• void ld [modata](#page-20-0) 16x (unsigned char nr, unsigned char ∗upl data ptr) *Load data into a message object.*

### **Variables**

- unsigned int  $\ast$  id\_ptr\_[16x](#page-30-1) [16] *pointer to message id's (UAReg)*
- unsigned char  $*$  db0\_ptr\_[16x](#page-30-2) [16] *pointer to 'databyte 0's*
- unsigned int \* [msgctrl](#page-30-3)\_ptr\_16x [16] *pointer to message control registers*
- unsigned char \* [msgconf](#page-30-4)\_ptr\_16x [16] *pointer to message configuration registers*
- unsigned char dir\_bit\_[16x](#page-0-0) [16] *DIR bits MO 1...15.*
- unsigned char  $xtd_bit_16x$  $xtd_bit_16x$  [16] *XTD bits MO 1...15.*
- unsigned char dlc\_ $16x$  [16] *data byte lengths MO 1...15*

### **7.7.1 Detailed Description**

### **Author:**

Axel Wolf, SCI Cupertino Dr. Jens Barrenscheen, HL MC PD, Munich Hubert Piontek, University of Ulm

Routine for loading data into message objects.

Most of this is based von the Infineon/Siemens Application Note AP2922. Some additions made at University of Ulm, February 2003.

This CAN driver is mainly meant to be used by the publisher/subscriber library developed at the University of Ulm, 1999-2003.

Definition in file [LDMOD16X.C.](#page-0-0)

## <span id="page-46-1"></span><span id="page-46-0"></span>**7.8 mask.c File Reference**

#include "canr 16x.h"

#include "../ser/ser.h"

### **Functions**

- void set\_[global](#page-22-0)\_mask (unsigned long mask) *Sets the global reception mask.*
- void can [write](#page-27-0) [\(canmsg](#page-32-1) ∗cm) *Send a can message.*
- int can\_[read](#page-26-0) (int nr, [canmsg](#page-32-1) ∗cm)

*Try reading a can message.*

### **7.8.1 Detailed Description**

### **Author:**

Axel Wolf, SCI Cupertino Dr. Jens Barrenscheen, HL MC PD, Munich Hubert Piontek, University of Ulm

Added functions to set the global reception mask and low-level interface for the publisher/subscriber library.

Definition in file [mask.c.](#page-0-0)

## <span id="page-47-1"></span><span id="page-47-0"></span>**7.9 RDM1516X.C File Reference**

#include <REG167.H>

#include <CANR\_16X.H>

### **Functions**

• void rd [mo15](#page-20-0) 16x (unsigned char ∗mo15 db ptr, unsigned long ∗mo15 id ptr, unsigned char ∗mo15 dlc ptr)

*Read data from the last message object.*

### **Variables**

- unsigned int ∗ id ptr [16x](#page-30-1) [16] *pointer to message id's (UAReg)*
- unsigned char \* db0\_ptr\_[16x](#page-30-2) [16] *pointer to 'databyte 0's*
- unsigned int \* [msgctrl](#page-30-3)\_ptr\_16x [16] *pointer to message control registers*
- unsigned char \* [msgconf](#page-30-4)\_ptr\_16x [16] *pointer to message configuration registers*
- unsigned char dir\_bit\_ $16x$  [16] *DIR bits MO 1...15.*
- unsigned char  $xtd_bit_16x$  $xtd_bit_16x$  [16] *XTD bits MO 1...15.*
- unsigned char dlc\_[16x](#page-0-0) [16] *data byte lengths MO 1...15*

### **7.9.1 Detailed Description**

### **Author:**

Axel Wolf, SCI Cupertino Dr. Jens Barrenscheen, HL MC PD, Munich Hubert Piontek, University of Ulm

Routine for reading data from the last message object

Most of this is based von the Infineon/Siemens Application Note AP2922. Some additions made at University of Ulm, February 2003.

This CAN driver is mainly meant to be used by the publisher/subscriber library developed at the University of Ulm, 1999-2003.

Definition in file [RDM1516X.C.](#page-0-0)

## <span id="page-49-1"></span><span id="page-49-0"></span>**7.10 RDMOD16X.C File Reference**

### **Functions**

• void rd\_[modata](#page-20-0)\_16x (unsigned char nr, unsigned char ∗downl\_data\_ptr, unsigned long ∗mo id ptr, unsigned char ∗mo dlc ptr) *Read data from a message object.*

### **Variables**

- unsigned int  $*$  id\_ptr\_[16x](#page-30-1) [16] *pointer to message id's (UAReg)*
- unsigned char  $*$  db0\_ptr\_[16x](#page-30-2) [16] *pointer to 'databyte 0's*
- unsigned int  $*$  [msgctrl](#page-30-3)\_ptr\_16x [16] *pointer to message control registers*
- unsigned char \* [msgconf](#page-30-4)\_ptr\_16x [16] *pointer to message configuration registers*
- unsigned char dir\_bit\_ $16x$  [16] *DIR bits MO 1...15.*
- unsigned char  $xtd\_bit\_16x$  $xtd\_bit\_16x$  [16] *XTD bits MO 1...15.*
- unsigned char  $dlc_16x$  $dlc_16x$  [16] *data byte lengths MO 1...15*

### **7.10.1 Detailed Description**

### **Author:**

Axel Wolf, SCI Cupertino Dr. Jens Barrenscheen, HL MC PD, Munich Hubert Piontek, University of Ulm

Routine for reading data from the last message object

Most of this is based von the Infineon/Siemens Application Note AP2922. Some additions made at University of Ulm, February 2003.

This CAN driver is mainly meant to be used by the publisher/subscriber library developed at the University of Ulm, 1999-2003.

Definition in file [RDMOD16X.C.](#page-0-0)

## <span id="page-50-1"></span><span id="page-50-0"></span>**7.11 SNDMO16X.C File Reference**

#include <REG167.H>

#include <CANR\_16X.H>

### **Functions**

• void [send](#page-27-0)\_mo\_16x (unsigned char nr) *Send a message object.*

### **Variables**

• unsigned int ∗ [msgctrl](#page-30-1) ptr 16x [16] *pointer to message control registers*

### **7.11.1 Detailed Description**

### **Author:**

Axel Wolf, SCI Cupertino Dr. Jens Barrenscheen, HL MC PD, Munich Hubert Piontek, University of Ulm

Routine for sending a message object

Most of this is based von the Infineon/Siemens Application Note AP2922. Some additions made at University of Ulm, February 2003.

This CAN driver is mainly meant to be used by the publisher/subscriber library developed at the University of Ulm, 1999-2003.

Definition in file [SNDMO16X.C.](#page-0-0)

## **Index**

Bit Timing values, [26](#page-29-6) CAN controller API functions, [14](#page-17-1) CAN registers, [11](#page-14-10) can read canapi, [15](#page-18-1) can read canapi, [15](#page-18-1) can\_write canapi, [16](#page-19-2) can\_write canapi, [16](#page-19-2) canapi can read, [15](#page-18-1) can read, [15](#page-18-1) can\_write, [16](#page-19-2) can\_write, [16](#page-19-2) check\_busoff\_[16](#page-19-2)x, 16 check\_busoff\_[16](#page-19-2)x, 16 check mo15 16x, [17](#page-20-2) check mo15 16x, [17](#page-20-2) check\_mo\_16x, [17](#page-20-2) check\_mo\_16x, [17](#page-20-2) def\_mo\_16x, [18](#page-21-1) def\_mo\_16x, [18](#page-21-1) init\_can\_16x, [19](#page-22-1) init can 16x, [19](#page-22-1) ld modata 16x, [21](#page-24-1) ld modata 16x, [21](#page-24-1) rd mo15 16x, [22](#page-25-1) rd mo15 16x, [22](#page-25-1) rd modata 16x, [23](#page-26-1) rd\_modata\_16x, [23](#page-26-1) send\_mo\_16x, [24](#page-27-2) send\_mo\_16x, [24](#page-27-2) set global mask, [24](#page-27-2) set\_global\_mask, [24](#page-27-2) undef\_mo\_ $16x, 25$  $16x, 25$ undef\_mo\_ $16x, 25$  $16x, 25$ canmsg, [29](#page-32-7) CANR 16X.H, [31](#page-34-2)

check\_busoff\_16x canapi, [16](#page-19-2) check\_busoff\_16x canapi, [16](#page-19-2) check mo15 16x canapi, [17](#page-20-2) check mo15 16x canapi, [17](#page-20-2) check\_mo\_16x canapi, [17](#page-20-2) check mo 16x canapi, [17](#page-20-2) CHKBO16X.C, [35](#page-38-1) CHKMO16X.C, [36](#page-39-1) CHM1516X.C, [37](#page-40-1) Constants for defining Message Objects, [13](#page-16-9) def\_mo\_16x canapi, [18](#page-21-1) def\_mo\_16x canapi, [18](#page-21-1) DEFMO16X.C, [38](#page-41-1) Global variables for the CAN driver., [28](#page-31-4) INCAN16X.C, [40](#page-43-1) init\_can\_16x canapi, [19](#page-22-1) init\_can\_16x canapi, [19](#page-22-1) ld modata 16x canapi, [21](#page-24-1) ld modata 16x canapi, [21](#page-24-1) LDMOD16X.C, [42](#page-45-1) mask.c, [43](#page-46-1) rd mo15 16x

canapi, [22](#page-25-1) rd mo15 16x canapi, [22](#page-25-1) rd modata 16x canapi, [23](#page-26-1) rd modata 16x canapi, [23](#page-26-1) RDM1516X.C, [44](#page-47-1) RDMOD16X.C, [46](#page-49-1) send\_mo\_16x canapi, [24](#page-27-2) send\_mo\_16x canapi, [24](#page-27-2) set global mask canapi, [24](#page-27-2) set global mask canapi, [24](#page-27-2) SFRs for the message objects, [27](#page-30-5) SNDMO16X.C, [47](#page-50-1) undef\_mo\_16x canapi, [25](#page-28-1) undef\_mo\_16x

canapi, [25](#page-28-1)